# ÜBER EIN LANDINFORMATIONSSYSTEM FÜR DIE AUFGABEN DER ENTWÄSSERUNG

#### B. MÁRKUS-T. MOLNÁR\*

# Lehrstuhl für Vermessungskunde, Geodätische Institut Technische Universität, H-1521, Budapest

#### Eingegangen am 31 März, 1989 Vorgelegt von Prof. Dr. F. Sarközy

# Ahstract

Starting with the terrain information of traditional design, requirements to the geographieal information systems of CAD technology are outlined. Thc strueture of a geographical information system for  $\mathsf{CAD},$  means and methods of data acquisition used in design, experiences of development are presented.

Generalizing experience in developing the CAD system, the applied hardware. possibilities and limitations of given system, are given, outlining the interactive design process of the drainage network, and the applied digital models.

#### 1. Einleitung und Problemstellung

Ungarn hat eine sich ständig weiterentwickelnde Landwirtschaft. Ein großer Teil des Nationaleinkommens stammt aus der Landwirtschaft. Die größten und effektivsten LPG-s (Landwirtschaftliche Produktionsgenossenschaften) sind auf der ungarischen Tiefebene und in Transdanubien zu finden. Diese geographische Lage hestimmt die Aufgaben des Agraringenieurs und schließlich des Wasserhauingenieurs.

Ungarns Klima ist im Grunde genommen überwiegend schr geeignet für die Landwirtschaft. Manchmal kommen aher auch extreme Wettereignisse vor, wie z. B. - Trockenheit (wie in den letzten Jahren), oder zu viel Niederschlag. Beide verursachen nachteilige Folgen, die aber möglichst vermieden werden müssen. Gerade hier hat der Wasserhauingenieur Aufgaben zu lösen.

In diesem Bericht sollen Entwässerungsaufgahen besprochen werden. Dieser Aufgaben haben eine ziemlich lange Vergangenheit. Die ersten Arbeiten mit dem Ziel, die Ahleitung des überflüssigen Wassers zu erfassen. wurden in der zweiten Hälfte des vergangenen Jahrhunderts durchgeführt. \Varum war das notwendig und warum erst in der zweiten Hälfte des Jahrhunderts?

Die Wasserbauten sind während des türkischen Herrschaft zerstört worden. Jährlich wenigstens zweimal wurde der größte Teil der Tiefebene überflutet. Hochwasser bedeckte überall die Felder, es gab keine Verkehrstrasse, nur überwiegend Schilf und Moor.

Um die wirtschaftliehe Entwieklung in Bewegung zu setzen und beschleunigen, begannen die ersten Flußregulierungsarheiten mit dem direkten

\* Lehrstuhl für \Vassen\irtschaft, Institut für Wässerwirtschaft und Wasserbau

Ziel, die Gefälle des Flußbettes größer zu machen und dadurch die Bewegung des Hochwassers zu beschleunigen. Die großen Kurven werden durchgeschnitten, um die Länge des Flusses zu verkürzen, gleichzeitig begann der Ausbau der Dämme entlang des Flusses.

Gerade nach der Durchführung dieser Arbeiten meldete sich das folgende Problem: das überflüssige Wasser konnte sich selbst von den Feldern abfließen.

Zur Zeit beginnt der Ausbau des Entwässerungskanalnetzes. Das überflüssige Wasser wird durch verschiedene Kanäle von den Feldern abgeleitet, zusammengesammelt und in den Fluß geführt. Dazu sind aber Pumpenstatio-

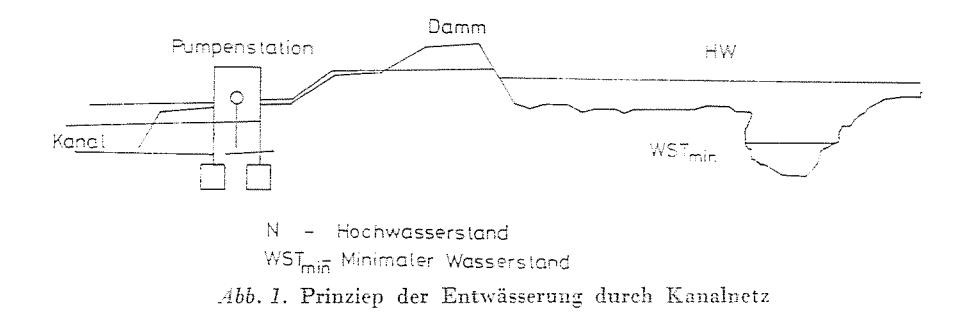

nen, nötig da zwischen dem maximalen Wasserstand im Fluß und dem Kanal ein Höhenunterschied besteht, und gleichzeitig ist der Wasserstand maximal im Kanal und im Fluß (Abb. 1.). Und nun möchten wir jetzt die Projektierungsmethoden kurz zusammenfassen.

### 2. Herkömmliche Entwurfsmethoden

Das Einzugsgebiet, das aus mehreren kleineren Teilgebiete besteht, beträgt 100-150 km<sup>2</sup> (Abb. 2.). Um ein geeignetes Kanalnetz entwerfen zu können, müssen die folgenden Arbeiten durchgeführt werden:

- Geodätische Vermessung oder Bereitsstellung geeigneter Karten mit Höhenschichtlinien mit dem Maßstab von 1:10 000 oder 1:25 000,
- Abgrenzung des Einzugsgebietes, und eine gründliche Untersuchung an Ort und Stelle.
- die Ausmahlung der Höhenschichtlinienkarte, um die abflußlosen Gebiete festzustellen.
- Entwerfen der einzelnen Kanäle durch die abflußlosen Flächen.
- Herstellung der Längsprofile der Kanäle.
- Abänderung der Kanäle wenn es nötig ist.
- Entwerfen des Wasserspiegels in den einzelnen Kanälen (Abb. 3.),

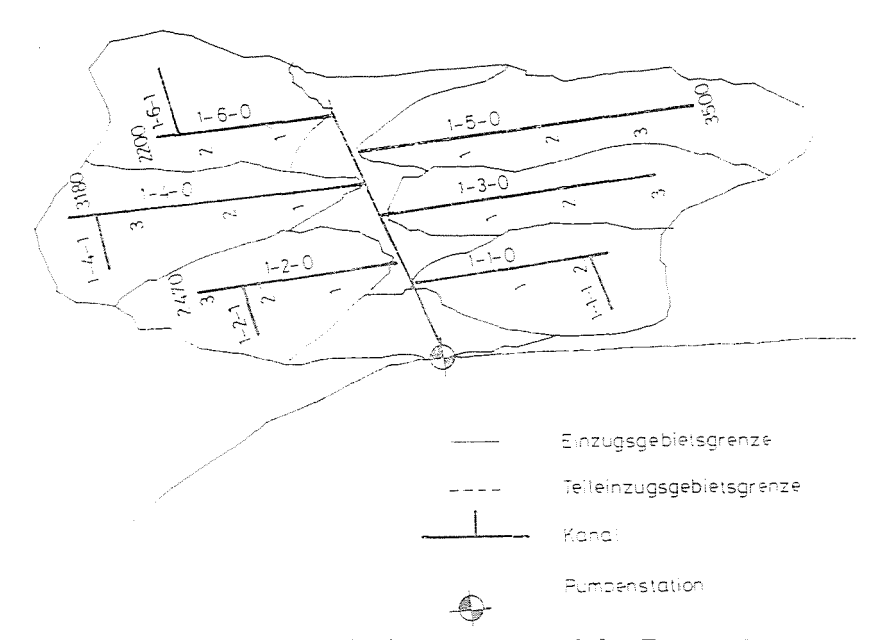

Abb. 2. Das Kanalnetz für Entwässerung und das Einzugsgebiet

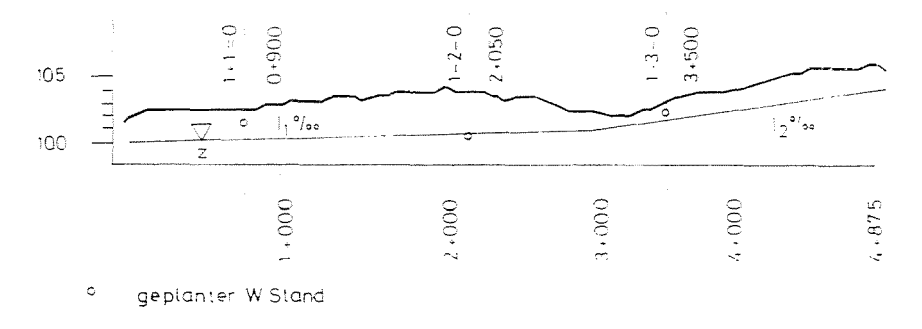

Abb. 3. Längsprofil eines Kanales

- Hydrologische Bemessung, Berechnung der Durchflußmengen in den einzelnen Querschnitten und der geometrischen Abmessungen.

Diese Arbeiten bedeuten einen hochen Aufwand an manueller Arbeit. Um sie besser, effektiever und schneller zu machen, untersuchten wir die Lösungsmöglichkeiten.

Um diese Aufgabe gleichzeitig zu lösen, d. h. die Plazierung der einzelnen Kanäle und derer Höhenlage zu bestimmen, ist ein großes Problem, das aber mit Hilfe von digitalen Modellen gleichzeitig im Raum gelöst werden kann.

Die hier kurz skizzierten Aufgaben gehören zu einer mehrjährigen Entwicklungsarbeit. Mit der Lösung des dort gestellten Problems beschäftigen wir uns seit jahrenlang. Die Arbeiten wurden durch verschiedene Instituten und Firmen finanziell unterstützt. Am Anfang wurde die Problemstellung gründlich analysiert und anhand dieser Anfangsarbeiten ein System, das gründlich überprüft und in einem weiten Rahmen von Fachleuten erörtert worden war, aufgebaut. Das System besteht aus mehreren Einheiten:

- $-$  dem Untersystem, für Geoinformation,
- dem hydrologischen Untersystem,
- dem hydraulischen Untersystem,
- dem graphischen Untersystem,
- dem Untersystem für Entscheidungsvorbereitung.

In unserem Beitrag möchten wir unsere Erfahrungen und Ergebnisse bekanntmachen.

#### *2.1. Die Rolle eines Landinformationss.vstems bei der Problemläsnng*

Um ein geeignetes Kanalnetz zu entwerfen, braucht man eine Fülle von unterschiedlichen Daten über

- das Gelände,
- das Einzugsgebiet,
- das Verkehrs-/Energieversorgungsnetz,
- die Gewässer,
- die Nutzung des Bodens,
- die hydrologischen Verhältnisse des Einzuggehietes.

Dabei muß eine kaum überblickbare Fülle an Daten und Kriterien herücksichtigt werden. Der Umfang des Datenbestalldes ist häufig nur schwer abschätzbar, da Aufgrund von ersten Ergebnissen meist weitere Probleme auftreten und es daher oft notwendig ist, die Fragestellung zu erweitern. Angesichts dieser zunehmenden Vielfalt und Komplexität der Aufgahen im Bereich der räumlichen Planung und der Umweltforschung und des Umweltschutzes die im engen Zusammenhang mit der Aufgaben der Entwässerung stehen wird der Einsatz von interaktiven graphischen Datenverarheitungssystemen unumgänglich. Bereits in den siebziger Jahren entstanden die ersten Informationssysteme für Landes- und Umweltplanung in der Welt, welche seit Jahren erfolgreich eingesetzt sind.

Die Entwicklung graphischer Systeme erfolgte in drei Stufen:

In der ersten Entwicklungsstufe beschränkte man sich darauf, gespeicherte Zeichnungen wiederzugeben, wobei diese graphisch verändert und gezeichnet wurden.

In der zweiten Stufe konnte der Benutzer zusätzlich zu den hereits vorhandenen Möglichkeiten, den graphischen Elementen Informationen über die Eigenschaften dieser Elemente beifügen (z. B.: Rohrdurchmesser, Angahen üher den Querschnitt).

In der dritten und momentan letzten Stufe der Entwicklung werden interne Modelle der Wirklichkeit gespeichert. Graphiken und andere Darstellungen (z. B.: axomctrische Ansichte) sollen dem Benutzer diese interne ~Iodelle erkenntlich machen. Bei diesen Systemen werden eventuell vorhandene (Konsistenz-) Bedingungen bei Nachführung des Modelles berücksichtigt.

Wie es bekannt ist. Systeme dieser Art werden als Informationssysteme hezeichnet.

Bei den hier zu besprechenden Informationssystemen handelt es sich nicht um spezielle informationsverarbeitende Systeme, sondern um Systeme zum Erfassen, Speiehern, Yerarbeiten und Darstellen von raumbezogenen Informationen als Hilfe für Planungs- und Entwicklungsaufgaben. In diesem Fall werden die Informationen im Bezug zum Raum mit Hilfe yon Elementen eines Systems systematisch aufgenommen. verarbeitet und weitergegeben [2]. Die Lösung der Aufgabe, daß heißt die Plazierung der Kanäle, verlangt von dem Wasserbauingenieur eine gute Kenntniss des Geländes. Die dafür notwendigen thematischen Informationen werden durch die sogenannten Arbeits- oder Anwendermodelle. Z. B. die Unterscheidung zwischen tief- und hochliegenden Gebieten, die Darstellung der Neigungsverhältnisse. die Krümmungseigenschaften des Geländeoberfläche, die Unterscheidung der positiven und negativen Krümmungen. Die Klassifizierung \\·ird entweder mit den Methoden der Clusteranalyse oder mit von uns bearbeiteten Methoden durchgeführt.

So kommen wir nun zu dem Begriff des Landinformationssystem.

"Ein Landinformationsystem ist ein Instrument, um Entscheidungen in Recht, Verwaltung und Wirtschaft zu treffen, sowie ein Hilfsmittel für Planung und Entwicklung.

Es besteht einerseits aus einer Datensammlung einer bestimmten Region, welche sieh auf Grund und Boden hezieht. und anderseits aus Verfahren und Methoden für die systematische Erfassung, Aktualisierung, Verarheitung und Verbreitung dieser Daten. Die Grundlage eines Landinformationssystems bildet ein einheitliches, räumliches Bezugssystem für die gespeicherten Daten, welches auch eine Verknüpfung der im System gespeicherten Daten mit anderen hodenbezogenen Daten erleichtert." [1]

# 2.2. Die Beschreibung der verfügbaren Hardware

Seit dem letzten Jahr haben wir die Möglichkeit mit den ungarischen IBM PC/AT kompatiblen Computern zu arheiten. Der Rechner verfügt über eine GENOA EGA Karte, eine Erweiterungsplatine, die his zum 2.5 MBytes

ausgebaut werden kann und ist mit zwei Monitoren, einem hochauflösendem EGA Monitor für Graphik und einem Hercules Monitor für Textverarbeitung ausgerüstet (Abb. 4).

Die Zentraleinheit hat eine Speicherkapazität von 640 KBvtes und die Erweiterungsplatine von 1.5 MBytes. Die EGA Karte bietet eine Auflösung von  $800\times 600$  Punkten in 256 Farben.

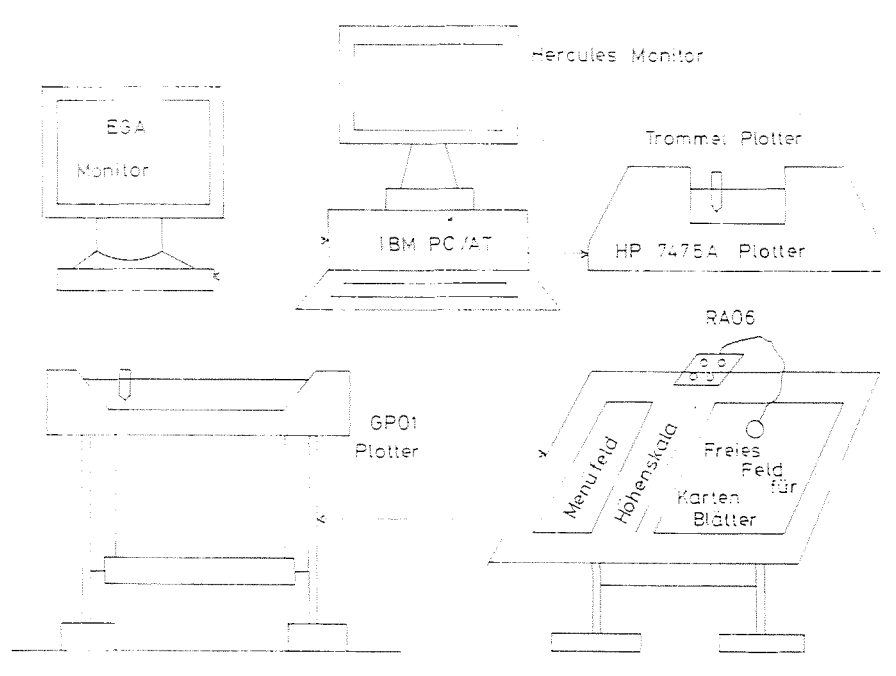

Abb. 4. Die verfügbare Hardware

Der Rechner verfügt noch über eine Festplatte mit der Kapazität von 40 MBytes und ein Diskettenlaufwerk von 1.2 MBytes.

Außer der erwähnten Geräte ist der Rechner mit einem Plotter des Formats A1 versehen. Der Plotter ist ebenfalls in Ungarn hergestellt.

Es muß noch einiges über einen anderen ziemlich älteren Rechner, den M08X gesagt werden. Der M08X verfügt über eine ziemlich kleine Zentraleinheit von 64 KBytes und ist mit einem Doppellaufwerk ausgerüstet.

An diesem Rechner ist ein manuelles Digitalisiergerät, der Digitalisiertisch RA06 angeschlossen. Die Daten können über ein Verbindungskabel vom M08X in den IBM PC/AT - kompatiblen Rechner überspielt und auf einer 5 1/4" Diskette gespeichert werden.

#### 2.3. Datenerfassung

Für die Datenerfassung bestehen mehrere Methoden:

- geodätische Methoden,
- Digitalisieren von vorhandenen Karten,
- automatische Auswertung verschiedener Luftbilder und Satellitenaufnahmen.
- Abfrage verschiedener Geoinformationssysteme z. B. die Abfrage einer geokosmischen Datenbank vorgesehen.

Seit Jahren werden Arbeiten in Ungarn für die Herstellung von Geoinformationssysteme durchgeführt. Kürzlich wurde des System in Szeged als Modell fertiggestellt, und die Abfüllung mit Daten das System für Budapest durchgeführt. So bekommen diese Computer Geoinformationssysteme immer größere Bedeutung.

Für unsere Auftraggeber sind die ersten zwei Methoden am wichtigsten. Anhand dieser Ansprüche wurden die geeigneten Programme ausgearbeitet  $(\mathrm{Abb. 5}).$ 

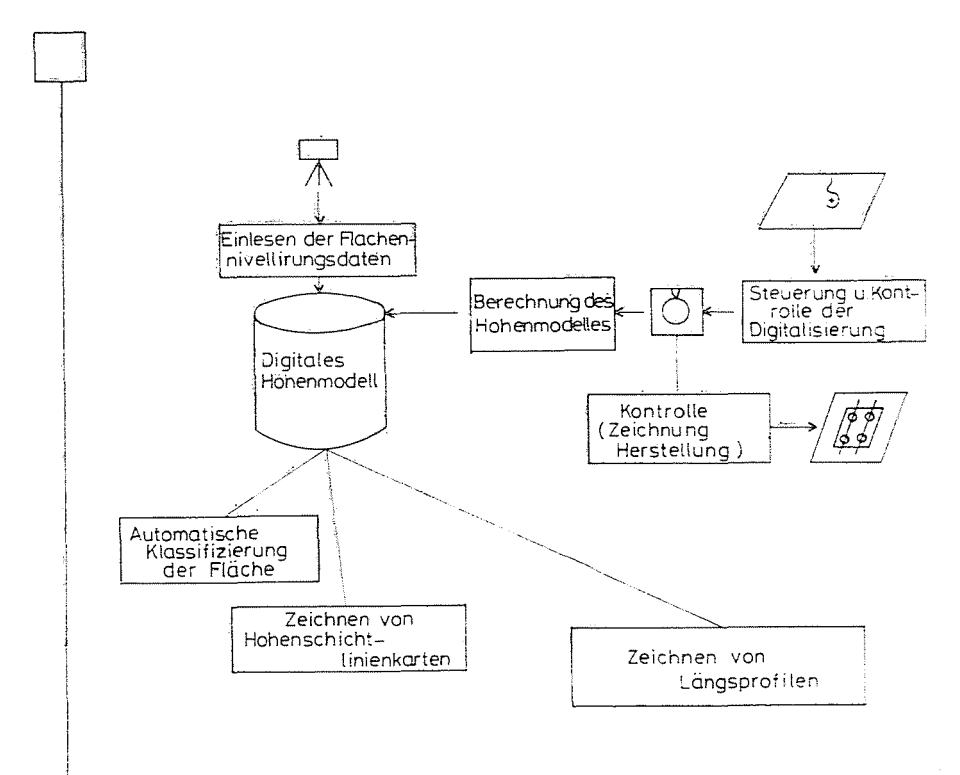

Abb. 5. Ablaufdiagramm

 $\overline{7}$ 

Die Anwendung der erwähnten Methoden ist sehr einfach ausführbar. Das Einbeziehen dieser Informationen ist die Aufgabe der Fortsetzung dieser Arbeiten.

Auf den Luftbilder oder Satellitenbilder sind die Gebiete, die durch Erosion gefährdet sind, erkennbar. Sie bieten sehr 'vichtige Informationen für die Plazierung der Kanäle und ihr Entwerfen.

Die erwünschte vierte Methode bekommt immer größere Bedeutung durch die Verbreitung der Geoinformationssysteme. Im ersten Schritt wurde das manuelle Digitalisieren und die Flächennivellierung ausgearheitet.

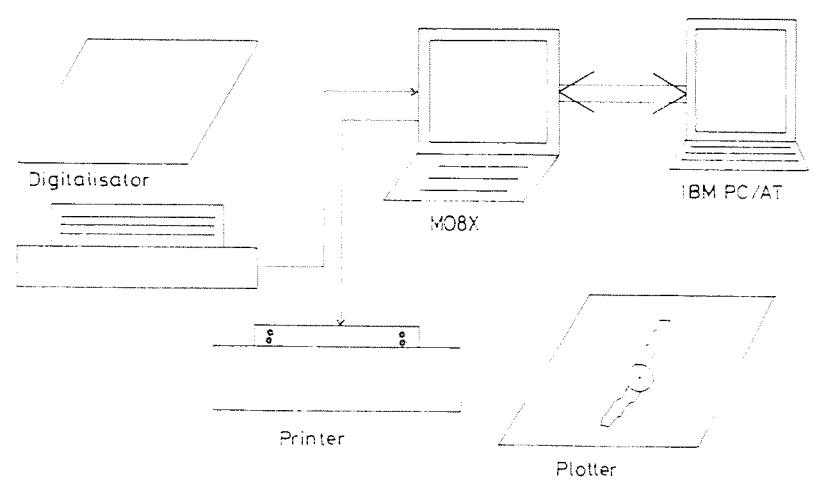

*Abb.* 6. Hardware für das Digitalisieren

Für die Eingabe der Grundrißelemente (Flächen, Grenzen, Linien, Punkte, Gewässer, Verkehrs- und Energieversorgungsnetz, Bodenhenutzung) und der Höhem'erhältnisse ist ein manudles Digitalisierverfahren ausgearbeitet worden. Die Digitalisierung erfolgt on-linc üher die Digitalisierstation RA06, die mit dem Rechner M08X gekoppelt ist.

Das Digitalisiergerät RA06 ist ein passives Gerät. Das heißt, die digiralisierten Punkte können nicht während des Vorganges auf einem graphischen Bildschirm miterfolgt werden (Ahh. 6).

Um die Arbeit der Personen zu erleichtern, wurde der Digitalisiervorgang interaktiv gestaltet.

Das ausgearbeitete Untersystem für das Digitalisieren ist sehr benutzerfreundlich und kann einfach erlernt werden.

Der Yorgang kann einerseits von dem alfanumerischen Bildschirm, andererseits \"on dem graphischen Bildschirm gesteuert werden. Das Programm berechnet die geodätischen Koordinaten aus den Tafelkoordinaten, die auf

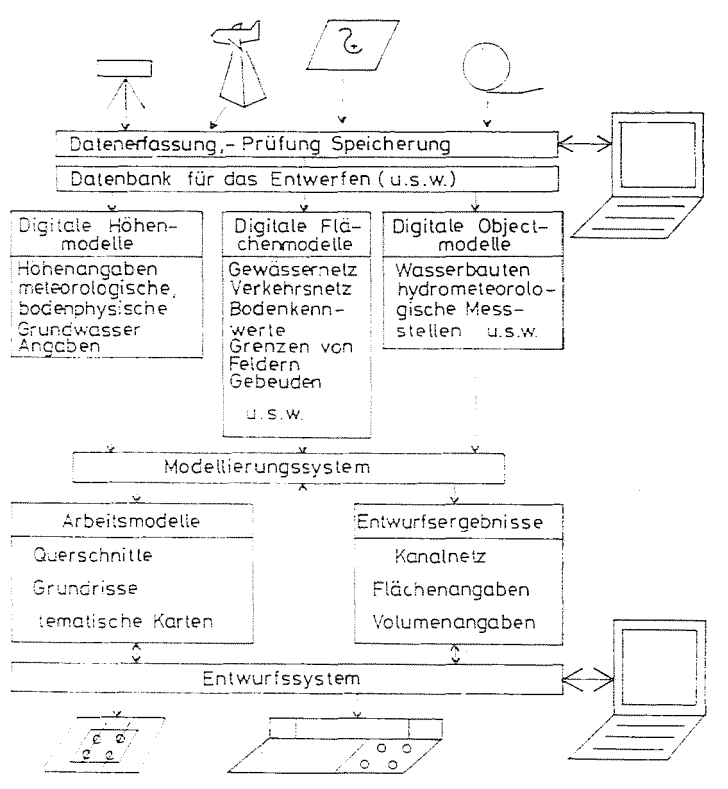

Abb. 7. Aufbau des Systems

der Diskette zwischengespeichert und später über das Verbindungskabel in den IBM-kompatiblen Rechner überspielt werden.

Nach dem Beenden des Digitalisiervorganges kann noch eine graphische Kontrolle durchgeführt werden. Es kann wahlweise ganze das Blatt in einer beliebig definierten Vergrößerung oder Verkleinerung mit Hilfe des IBM-kompatiblen Rechners auf dem graphischen EGA Bildschirm unter Verwendung von dem Programm AUTOCAD ausgegeben oder durch dem Plotter gezeichnet werden.

#### 2.4. Digitale Modelle für das Entwerfen

Die erfaßten Daten werden für die Berechnung der digitalen Modelle (Abb. 7), in erster Linie des digitalen Höhenmodells, verwendet. Es werden drei verschiedene Arten von Modellen unterschieden:

- das Modell, das mit der Funktion  $z = f(x, y)$ , beschreibbar ist, und als digitales Höhenmodell (DHM) bezeichnet wird,
- die Modelle der verschiedenen Grundrißelemente, die entweder mit Hilfe geschlossener Polygone oder durch "Kanten-Knotenstrukturen" darge-

stellt werden können, und als digitale Flächenmodelle (DFM) bezeichnet werden. Den Themaelementen können Attribute zugewiesen werden, die in einer relationalen Datenbank gespeichert werden können [3].

Als rationale Datenbank wird das Programm DBASE III Plus verwendet.

Diese Modelle werden getrennt voneinander abgeleitet, gespeichert und behandelt.

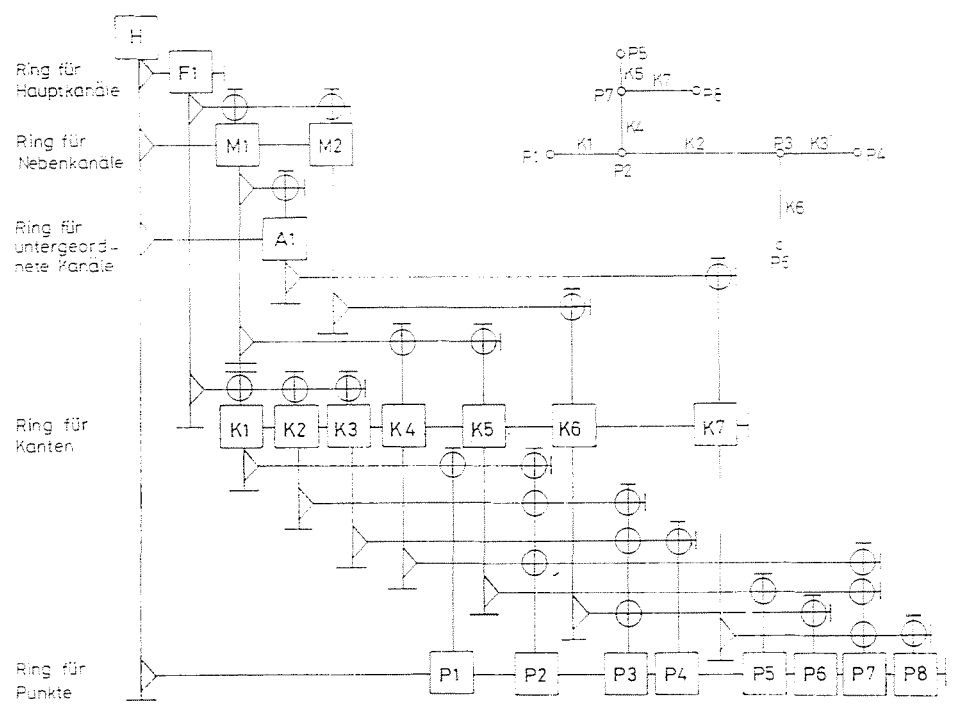

Abb. 8. ASP-Struktur

Die DHM Modelle werden in einer speziellen Struktur gespeichert. Das Modellgebiet wird in sogenannte Seiten unterteilt. So braucht man nur die Koordinaten des links unten liegenden Punktes, die Anzahl der Spalten und Zeilen und die Maschenweite in den Richtungen x und y für jede Seite zu speichern.

Für die Speicherung von "Kanten-Knotenstrukturen" wird die Associate Structure Package, als ASP Struktur bezeichnet, verwendet (Abb. 8).

Bei den digitalen Flächenmodellen wird eine Vektorrastertransformation durchgeführt. Dabei werden die natürlichen Grenzlinien durch rechtwinkelige Polygonzüge dargestellt, wobei die Bestimmung der Maschenweite zur Bedeutung kommt.

# 3. Automatisiertes Entwerfen des Kanalnetzes

Um ein geeignetes Kanalnetz für die Entwässerung entwerfen zu können, müssen komplexe und komplizierte Aufgaben gelöst werden. Die Lösung verlangt von dem Ingenieur gute Kenntnisse über das Einzugsgebiet:

- die Höhenlage,
- die tiefliegenden Teilgebiete, woher das Wasser selbst nicht mehr abfliessen kann,
- die geologischen Angaben über das Gelände,
- die Grundwasserverhältnisse und deren zeitliche Veränderung,
- die Ausdehnung verschiedener Boden- und Vegetationsarten (Abh. 5).

Nur in diesem System können die verschiedenen Aspekte der Fläche und weitere Angaben über das Gelände effizient interpretiert und gelöst werden. Um das alles gleichzeitig effizient zu lösen, braucht man die Hilfe und die Möglichkeiten eines Geoinformationssystems.

Es wurde ein Algorithmus für das Entwerfen ausgearbeitet. Sein Prinzip ist einfach und effizient. Es muß zuerst ein Modellgebiet definiert und durch ein geschlossenes Polygon abgegrenzt werden. So wird das gesamte Einzugsgehiet in Teilgehiete unterteilt.

An einer der Polygonekannten muß ein Punkt festgelegt werden, wo das überflüssige Wasser in den Fluß geleitet wird. Jetzt muß man einen Winkel zur x-Richtung, und eine Schrittweite für den Kanal wählen.

Von hier beginnend wird der Hauptkanal aufgebaut und gemäß der Struktur ASP gespeiehert.Das heißt, es müssen:

- die Bezeichnung des Kanales,
- seine Kanten,
- der Anfangs- und Endpunkt jener Kanten und
- die Koordinaten dieser Punkte auf Festplatte gespeichert werden.

Nach diesem Schritt wird geprüft, ob sich der eben berechnete Punkt in dem geschlossenen Polygon hefindet. Ist das gewährleistet, dann geht dieser Vorgang weiter bis zum letzten Punkt, der sich noch in dem Polygon hefindet.

Danach muß wieder ein Winkel zu dem Hauptkanal und eine neue Schrittweite, mit denen die Nehenkanäle aufgebaut werden, festgelegt werden.

Auch dahei wird die ASP Struktur weitergehaut.

Für jeden Kanal wird eine Fläche im Längsprofil, zwischen der Flächenlinie und der Wasserstandlinie (Ahh. 9), berechnet, und das Längsprofil gespeichert. Die Plazierung der Kanäle geschieht anhand dieser Flächenangahen.

Das so aufgebaute Netz von Kanälen wird für die hydraulische Bemessung verwendet. Anhand von Bemessungsergehnissen können die Längsprofile gezeichnet, die V olumina der Kanäle berechnet, und mit Hilfe eines anderen Programmes die optimalen Querschnitte und Längsprofile berechnet werden.

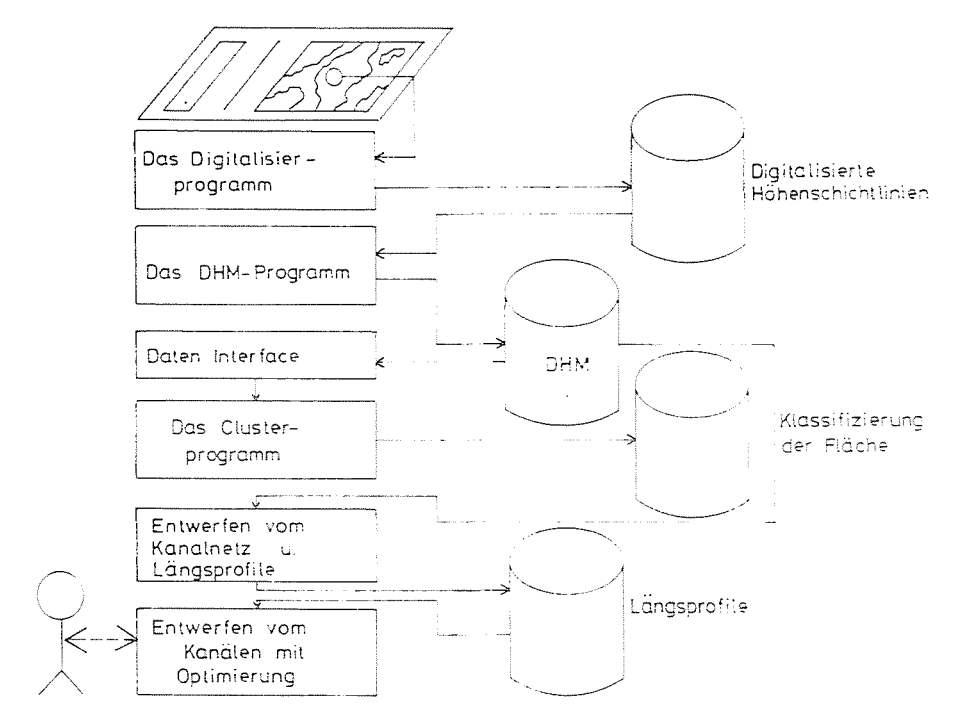

Abb. 9. Ablaufdiagramm des Entwerfens

#### 4. Schlußbemerkung

Das in diesem Artikel vorgestellte Landinformationssystem ist Teil eines Programmpaketes. Die weiteren Teile dienen der hydraulischen Untersuchung und der graphischen Ausgabe. Die hydraulische Untersuchung behandelt die Fälle stationäre Strömung, veränderliche Strömung und nicht-stationäre Strömung. Die graphische Ausgabe ist zur Zeit in Arbeit, sie wird das Programmpaket abschliessen.

#### Literatur

3. KAINZ, W.-RANZINGEN, M.: DESBOD Jahresbericht 1981/82. Institut für Digitale Bildverarbeitung und Computergraphik. Graz. 1982.

Dr. Béla Márkus H-1521, Budapest Dr. Tibor MOLNÁR

<sup>1.</sup> Fédération Internationale des Géométres XVIe Congrés International des Géométres, Proceedings, Montreux, 1981.

<sup>2.</sup> FRANK. A.: Datenstrukturen für Landinformationssysteme. Institut für Geodäsie und Photogrammetrie, Mitteilungen Nr. 34., ETH. Zürich 1983.